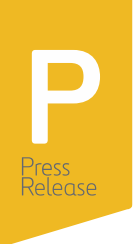

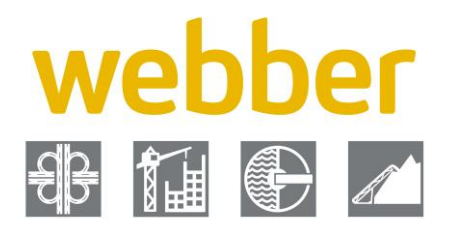

## **Webber Awarded First Hard Bid Project in Atlanta**

HOUSTON - August 24, 2020 - Webber, LLC was awarded the I-75/SR 401 improvement project in Clayton and Henry Counties worth about \$15 million by the Georgia Department of Transportation (GDOT).

The contract's scope of work includes nearly 6.1 miles of concrete and shoulder rehabilitation along I-75. This involves adding 5,300 tons of graded aggregate base, 20,000 tons of asphalt, 373,000 square yards of concrete grinding and 29,000 square yards of full depth concrete paving replacement.

The project limits run from south of Walt Stephens Road and extend south of State Road 54. The project is scheduled to last about 10 months, beginning in Fall 2020 with substantial completion expected in Summer 2021.

"This is Webber's first hard bid win with GDOT," said Josh Goyne, president of Webber's Heavy Civil Division. "We are excited to expand Webber's presence in Atlanta while helping to building economic opportunities for the community."

Webber established a regional office in Atlanta in 2019 and is currently working with Ferrovial Construction's North Perimeter Contractors, LLC on the I-285/SR 400 Interchange Reconstruction Project.

## **About Webber, LLC**

Founded in 1963, Webber is a leading heavy civil and waterworks construction company and material producer dedicated to safely providing intelligent solutions to its clients and community. As a wholly owned subsidiary of Ferrovial S.A., an international company based in Madrid, Spain, Webber has access to a global network of skilled engineers, best-in-class technology and vast resources. Webber is headquartered in Houston, Texas, with regional offices in South, North and Central Texas, as well as Fairfax, Virginia and Atlanta, Georgia. Webber was selected by Engineering News-Record as 2018 Contractor of the Year for the Texas/Louisiana region and has been named a National AGC safety award winner for the past seven consecutive years.

For more information, please visit wwebber.com.

Corporate Communications

Mari Pillar 832-829-6597 mpillar@wwebber.com